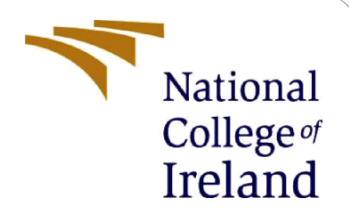

# Configuration Manual

MSc Research Project **Cybersecurity** 

Tanya Stanley Student ID: x20181744

School of Computing National College of Ireland

Supervisor: Michael Pantridge

## **National College of Ireland**

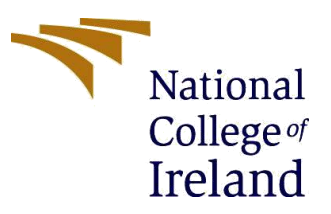

#### **MSc Project Submission Sheet**

**School of Computing**

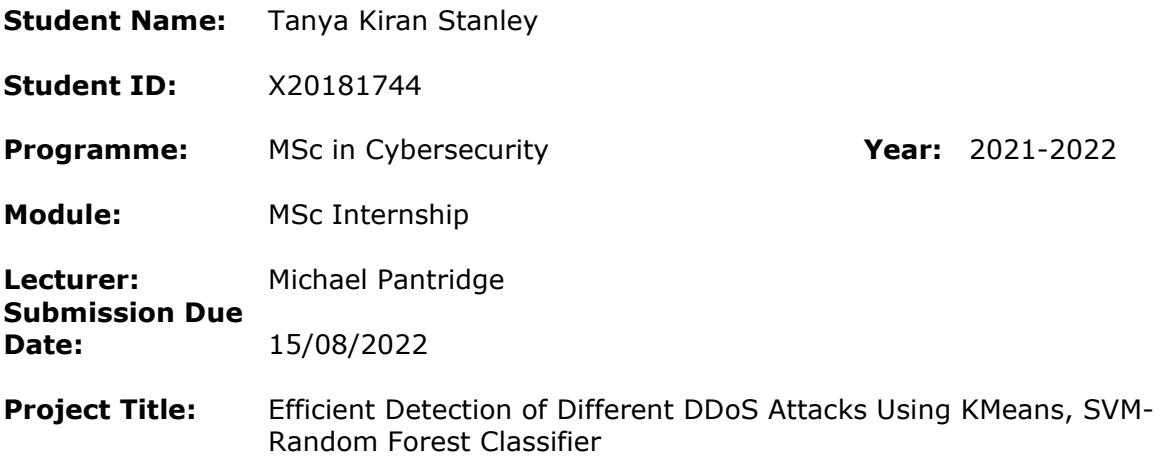

#### **Word Count: 1033 Page Count: 8**

I hereby certify that the information contained in this (my submission) is information pertaining to research I conducted for this project. All information other than my own contribution will be fully referenced and listed in the relevant bibliography section at the rear of the project.

ALL internet material must be referenced in the bibliography section. Students are required to use the Referencing Standard specified in the report template. To use other author's written or electronic work is illegal (plagiarism) and may result in disciplinary action.

# **Signature:** ………………………………………………………………………………………………………………

**Date:** 15th August 2022…………………………………………………………………………………

## **PLEASE READ THE FOLLOWING INSTRUCTIONS AND CHECKLIST**

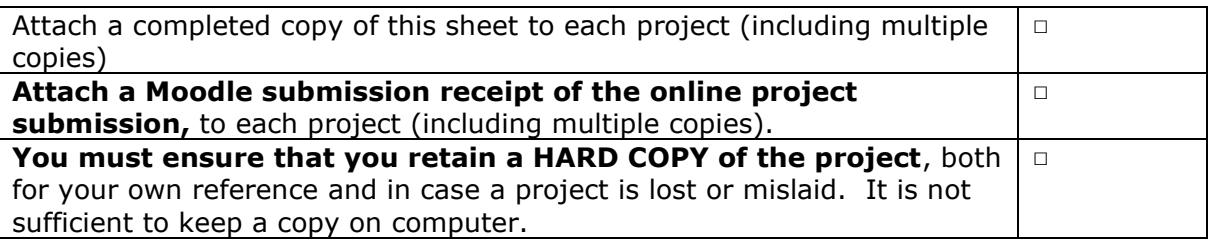

Assignments that are submitted to the Programme Coordinator Office must be placed into the assignment box located outside the office.

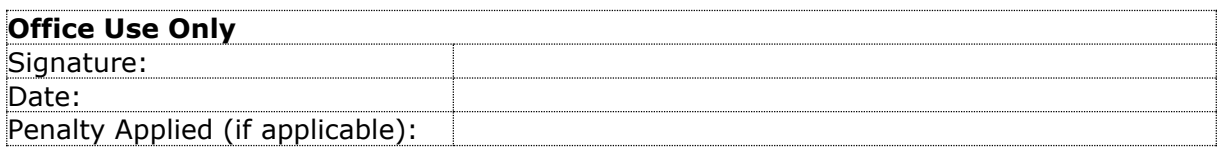

## Configuration Manual

Tanya Stanley x20181744

## **1 Introduction**

The proposed research utilizes the dataset consisting of good and bad traffic of TCP, UDP and ICMP attacks. For the purpose of pre-processing, feature selection, standardizing the dataset and eliminating all bad data is vital for building the model as well as evaluating it. The configuration manual acts as a guide for users wanting to use this project code on their system to evaluate or modify the model to their desires. All the sections of this manual will help the users create their own environment with the help of requirements mentioned below.

## **2 Requirements**

## **2.1 System**

Machine learning requires the host machine to do some heavy lifting. For that reason, its important to have a machine with the necessary hardware configurations capable of completing such tasks. The minimum requirements for a system are as follows:

- $\circ$  CPU: Intel i5 6<sup>th</sup> Generation Processor (2.4 GHz)
- o RAM: 8GB (16GB recommended)
- o Storage space: 15GB free space HDD or SSD

## **2.2 Machine**

Your system should have a good, reliable internet connection for the initiation of the source code as well as the project. Below are the additional requirements:

- o MS Excel To analyze datasets
- o Web Browser Chrome/Firefox

## **2.3 Software Applications**

- o Anaconda Navigator 64bits
- o Python Version 3 (recommended)

## **3 Dataset**

The dataset that has been used to build the models is used for traffic classification. It consists of benign and malicious traffic of three different DDoS attacks namely, TCP Syn attack, ICMP attack and UDP flood attack. The dataset is a single CSV file which is available to download from a repository called Mendeley Data.[1] The source of the dataset is <https://data.mendeley.com/datasets/jxpfjc64kr/1>

The size of the original dataset is 12MB. For this research, this CSV file has been divided on the basis of its protocol. Hence, three different datasets for TCP, UDP, ICMP have been created from the original dataset. The size of the newly created datasets is around 5MB with a total of 33K rows. Below are the snapshots of the three csv files.

dataset\_tcp.csv

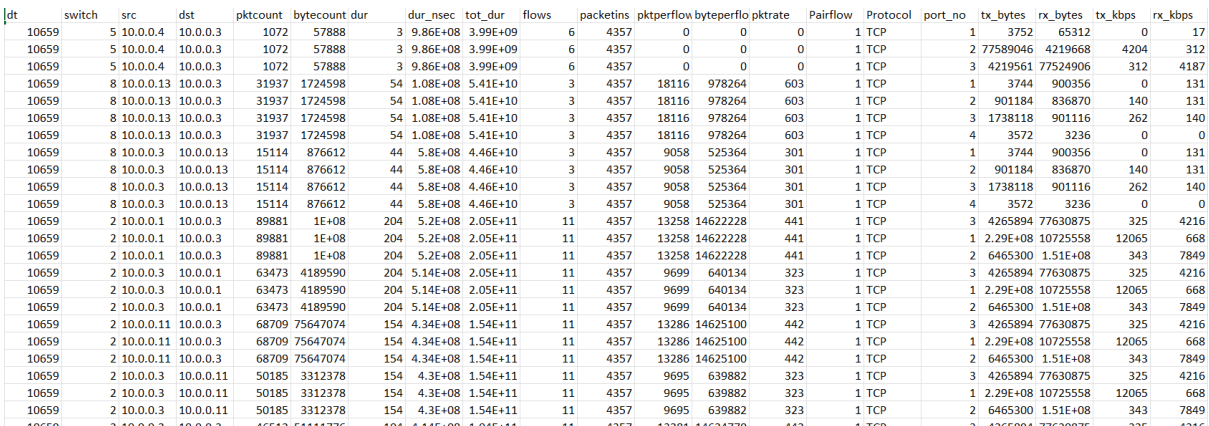

#### dataset\_udp.csv

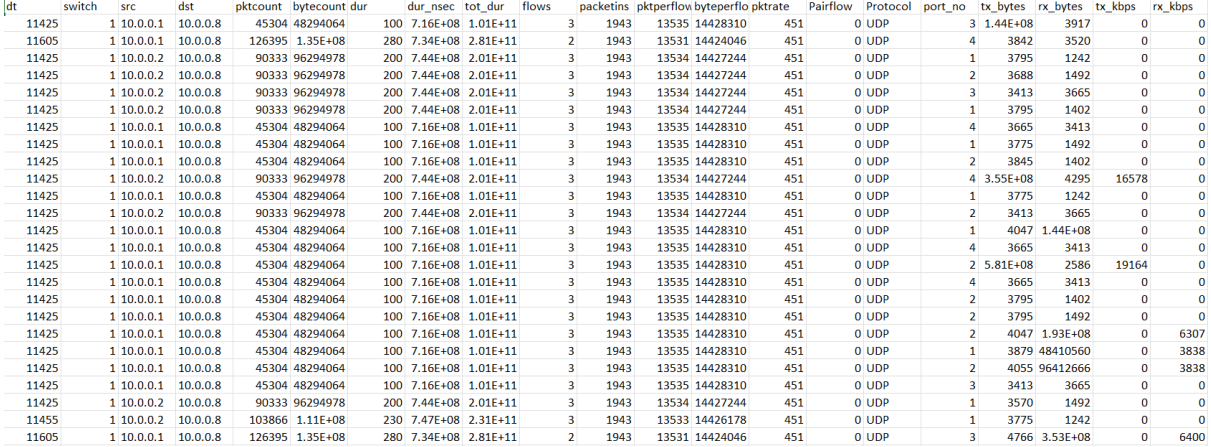

#### dataset\_icmp.csv

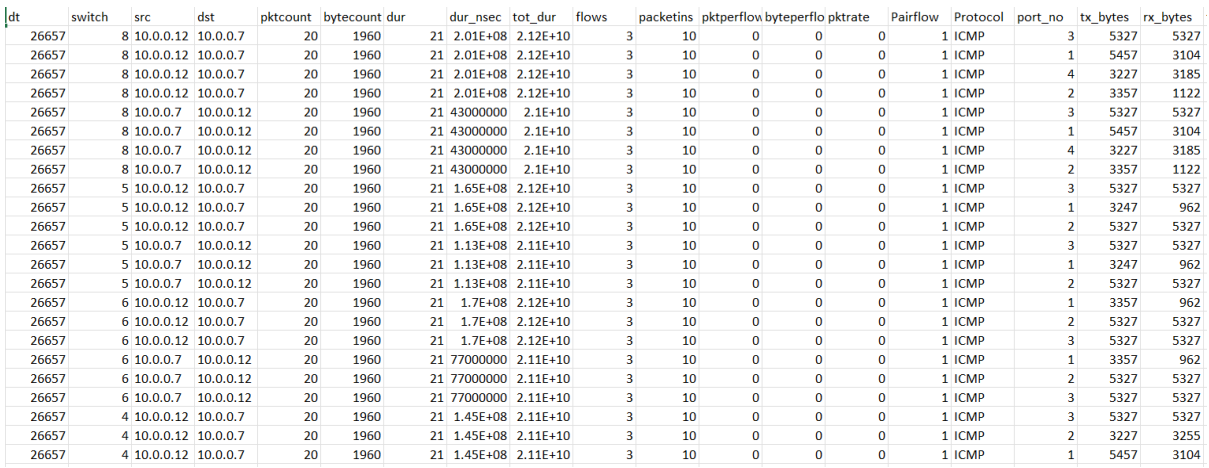

## **4 Code Execution**

## **4.1 Packages required**

Programming Language: Python

The following code was developed on jupyter notebook. The packages that were needed for building the models are as mentioned below:

- o Matplotlib 3.4.3
- o Numpy 1.20.3
- o Pandas 1.3.4
- o Scikit-learn 0.24
- o StandardScalar
- o train\_test\_split
- o SVC
- o KMeans
- o PCA
- o Sklearn.metrics
- o RandomForestClassifier

## **4.2 Pre-processing**

Standardization is a process to scale the data to a standard range as the original data might be widespread. We use this in order for the machine learning models to perform better. The standardization of all three datasets was done as shown below:

#### **TCP**

```
# TCPfeatures_tcp = tp.column.tolist()[1:-1]tcp_X = tcp.loc[:, features_tcp].values
\text{top } y = \text{top}.\text{loc}[:, ['label']].valuestcp_train_x, tcp_test_x, tcp_train_y, tcp_test_y = train_test_split(
    tcp X, tcp y, test size=1/7.0, random state=0
\lambdascaler = StandardScaler()
scalar.fit(tcp_train x)top_train_x = scaler.trainform(tcp_train_x)tcp_test_x = scaler.transform(tcp_test_x)
```
#### UDP

```
# UDP
features\_udp = udp.columns.tolist()[1:-1]udp_X = udp.loc[:, features_udp].values
udp_y = udp.loc[:,['label']].values
udp_train_x, udp_test_x, udp_train_y, udp_test_y = train_test_split(
    udp_X, udp_y, test_size=1/7.0, random_state=0
\lambdascalarScale()scalar.fit(udp_train x)udp_{\text{train}_x} = \text{scatter}.\text{transform}(udp_{\text{train}_x})udp_test_x = scaler.trainsnform(udp_test_x)
```
ICMP

```
# TCMP
features icmp = icmp.columns.tolist()[1:-1]
icmp_X = icmp.loc[:, features_icmp].values
icmp y = icmp.loc[:, ['label']].valuesicmp_train_x, icmp_test_x, icmp_train_y, icmp_test_y = train_test_split(
    icmp X, icmp y, test size=1/7.0, random state=0
\lambdascaler = StandardScalar()scaler.fit(icmp_train_x)
icmp train x = \text{scalar.transpose}(\text{icmp train x})\frac{1}{2} imcp test x = scaler.transform(icmp test x)
```
The distribution of data is scaled using StandardScaler so that the mean of the observed values is 0 and the standard deviation is 1.

The next step in pre-processing of these datasets is Principle Component Analysis (PCA). Using PCA, we can train the model with less features while maintaining almost same accuracy. This is accomplished by determining which characteristics have a bigger influence on accuracy as well as which features have a very minimal training-related contribution. We are use PCA from the sklearn package, the most well-known Python machine learning library. Below shown is a preview of how PCA was applied.

**TCP** 

```
# TCPpca = PCA(.95)pca.fit(tcp train x)
tcp train x = pca.transform(tcp train x)
top_test_x = pca.transpose(m(tcp_test_x)print(f'TCP features reduced from {len(features_tcp)} to {pca.n_components_} after PCA')
```
TCP features reduced from 19 to 12 after PCA

## UDP

```
# IDPpca = PCA(.95)pca.fit(udp_train_x)
udp_{\text{train}_x} = pca.\text{transform}(udp_{\text{train}_x})udp_test_x = pca.transpose(m(udp_test_x)print(f'UDP features reduced from {len(features_udp)} to {pca.n_components_} after PCA')
```
UDP features reduced from 19 to 10 after PCA

ICMP

```
# ICMP
pca = PCA(.95)pca.fit(icmp train x)
icmp_train_x = pca.transpose(nm(icmp_train_x)icmp test x = pca.transform(icmp test x)
print(f'ICMP features reduced from {len(features icmp)} to {pca.n components } after PCA')
```
ICMP features reduced from 19 to 12 after PCA

On applying PCA, we could successfully bring down the features to about 12 from 19. We have taken 0.95 as the value for the no. of components paraneter. It simply lets scikit-learn know to select the fewest principal components necessary to preserve 95% of the variance.

## **4.3 Implementation**

The purpose of this research is to find out which model is the most accurate in detecting DDoS attacks, especially focusing on TCP Syn, UDP flood and ICMP attacks. We have compared three models namely, SVM, KMeans and Random Forest against our datasets. The model training and testing for SVM is as follows:

```
# tcpclf = sym.SVC(kernel='linear')clf.fit(tcp train x, tcp train y.ravel())
top\_pred_y = c1f.predict(tcp_test_x)print("Accuracy:",metrics.accuracy_score(tcp_test_y.ravel(), tcp_pred_y))
```
Here, the ravel() function is used to transform the multi-dimensional array into a contiuous flatttened array. The kernel is set to linear in order to only classify linearly separated data.

```
# udn
clf = svm.SVC(kernel='linear')
clf.fit(udp_train_x, udp_train_y.ravel())
udp_pred_y = c1f.predict(udp_test_x)print("Accuracy:",metrics.accuracy_score(udp_test_y.ravel(), udp_pred_y))
```

```
# icmp
clf = sym.SVC(kernel='linear')clf.fit(icmp train_x, icmp_train_y.ravel())
icmp_pred_y = clf.predict(icmp_test_x)
print("Accuracy:",metrics.accuracy_score(icmp_test_y.ravel(), icmp_pred_y))
```
Below is the model training testing for RandomForest classifier. As we know that to get better performance, the no. of trees has to be high. To accomplish that, the value of n estimators is kept as 100 so that there are more trees to take the average of predictions from.

```
#randomforest tcp
c1f = RandomForestClassifier(max depth=None, random state=0, n estimators=100)
clf.fit(tcp_train_x, tcp_train_y.ravel())
top\_pred_y = clf.predict(tcp_test_x)print("Accuracy:",metrics.accuracy_score(tcp_test_y.ravel(), tcp_pred_y))
```

```
clf = RandomForestClassifier(max_depth=None, random_state=0, n_estimators=100)
```

```
clf.fit(udp train x, udp train y.read())udp pred y = clf.predict(udp test x)print("Accuracy:",metrics.accuracy score(udp test y.ravel(), udp pred y))
```

```
#randomforest icmp
```

```
clf = RandomForestClassifier(max_depth=None, random_state=0, n_estimators=100)
```

```
clf.fit(icmp train x, icmp train y, ravel())icmp\_pred_y = c1f.predict(icmp_test_x)print("Accuracy:",metrics.accuracy_score(icmp_test_y.ravel(), icmp_pred_y))
```
For KMeans, we have taken two clusters to classify whether it is a DDoS attack or not. As shown below, the training and testing for the KMeans clustering is done

**TCP** 

```
# KMeans clustering for tcp
kmeans = KMeans(n clusters=2)kmeans.fit(tcp train x)
```

```
KMeans(n clusters=2)
```

```
correct = 0for i in range(len(tcp test x)):
    predict me = np.array(tcp test x[i].astro(float))predict_m = predict_m e.reshape(-1, len(predict_m e))prediction = kmeans.predict(predict me)if prediction[0] == tcp test v[i]:
        correct \pm 1
print(correct/len(tcp_test_x))
```
UDP

```
# KMeans clustering for udp
kmeans = KMeans(n clusters=2)kmeans.fit(tcp_train_x)
```
KMeans(n clusters=2)

```
correct = <math>\theta</math>for i in range(len(udp_test_x)):
    predict_m = np.array(udp_test_x[i].astype(float))predict_m = predict_m e.reshape(-1, len(predict_m e))prediction = kmeans.predict(predict me)if prediction[0] == udp test y[i]:
        correct \pm 1
```
print(correct/len(udp\_test\_x))

## ICMP

```
# KMeans clustering for icmp
kmeans = KMeans(n clusters=2)kmeans.fit(icmp train x)
```
KMeans(n clusters=2)

```
correct = 0for i in range(len(icmp test x)):
    predict_me = np.array(icmp_test_x[i].astype(float))
    predict_me = predict_me.reshape(-1, len(predict_me))
    prediction = kmeans.predict(predict me)if prediction[0] == icmp_test_y[i]:
        correct \pm 1
print(correct/len(icmp_test_x))
```